## **Esercizi di scrittura delle pagine web**

#### **Seconda parte: figure, elenchi, collegamenti ipertestuali, tabelle.**

1) Scrivere sul quaderno, in linguaggio HTML 5, la struttura della seguente pagina web.

## **Tecnologia**

Il termine **tecnologia** è una parola composta che deriva dal greco *tékhne-loghìa*, cioè letteralmente "discorso (o ragionamento) sull'arte".

### **Elementi tecnologici**

Negli ultimi decenni la tecnologia è diventata parte integrante della vita quotidiana, modificando radicalmente il nostro stile di vita (vedere le voci correlate).

- 1. **Cinema 3D**: la recente diffusione del cinema 3D, molto noto nelle proiezioni cinematografiche, funziona con la tecnologia IMAX.
- 2. **Televisione Digitale**: dopo gli schermi a cristalli liquidi, la rivoluzione non sarebbe stata completa senza il rapido sviluppo della TV digitale. Il processo di digitalizzazione usa:
	- o studio televisivo;
	- o pannelli di controllo;
	- o sistemi di trasmissione.
- 3. **Schermi LCD**: la tecnologia usata nei televisori, cellulari e iPod/iPhone si basa sui cristalli liquidi.

## **Caratteristiche**

Alla fine del Settecento in Inghilterra lo schema costruttivo della cattedrale  $t$ ardogotica in pietra è stato reinterpretato utilizzando la ghisa $^{(1)}$ .

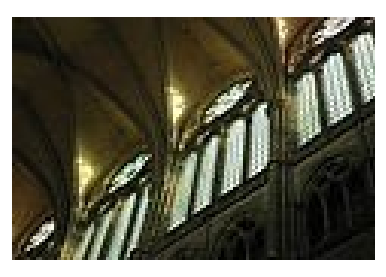

Nervature in pietra

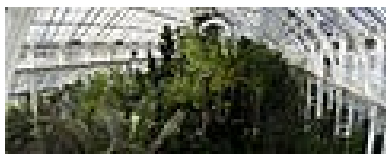

Nervature in ghisa

Negli sviluppi successivi la ghisa è sostituita dall'acciaio che richiede un diverso processo di lavorazione.

#### **Voci correlate**

- Alta tecnologia
- Architettura a basso impatto
- Autocostruzione (architettura)
- Costruzione sociale della tecnologia

Torna all'inizio

(1) La ghisa è una lega ferro-carbonio a tenore di carbonio relativamente alto.

Si supponga che la prima immagine di figura sia contenuta nel file *pietra.jpg* e abbia come testo alternativo "*Nervature in pietra*"; la seconda immagine di figura sia in *ghisa.jpg* e abbia come testo alternativo "*Nervature in ghisa*".

Il link "**arte**" punta all'URL http://www.arte.it

Il link "**voci correlate**" punta al frammento "Voci correlate" presente in questa pagina (il frammento deve essere creato)

Il link "**Torna all'inizio**" punta all'inizio della pagina.

Il link "**ghisa**" punta al frammento di questa pagina costituito dalla figura delle nervature in ghisa (il frammento deve essere creato).

**È richiesta inoltre la rappresentazione (sul quaderno) dell'albero del documento HTML.**

## Corso di informatica e controllo di informatica prof. Fuligni

2) Scrivere sul quaderno, in linguaggio HTML 5, la struttura della seguente pagina web.

# **RAID**

In informatica un RAID, acronimo di *Redundant Array of Independent Disks*, insieme ridondante di dischi indipendenti, è un sistema informatico che usa un gruppo di dischi rigidi per condividere o replicare le informazioni.

# **Storia**

Il RAID è stato brevettato per la prima volta da IBM nel 1978. Nel 1988, i livelli RAID dal numero 1 al numero 5 sono stati definiti formalmente da **David A. Patterson**.

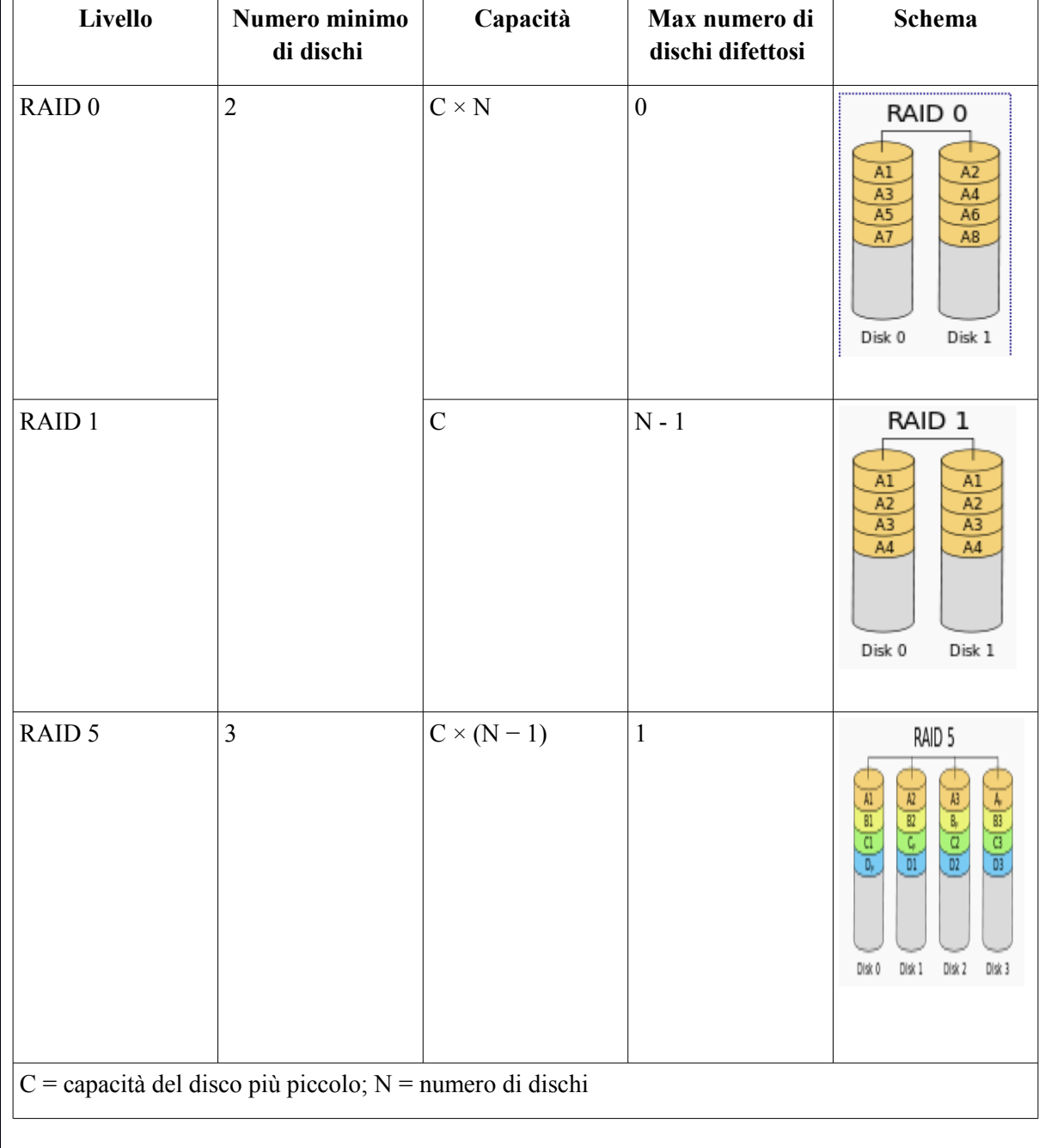

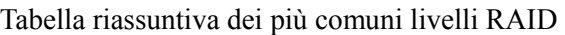

## **Livelli RAID proprietari**

Sebbene tutte le implementazioni RAID siano diverse dalle specifiche idealizzate, alcune ditte hanno sviluppato sistemi completamente proprietari che sono molto diversi da tutti gli altri.

## **Doppia parità**

Una delle modifiche più comuni ai livelli RAID esistenti è la "doppia parità", detta anche "parità diagonale".

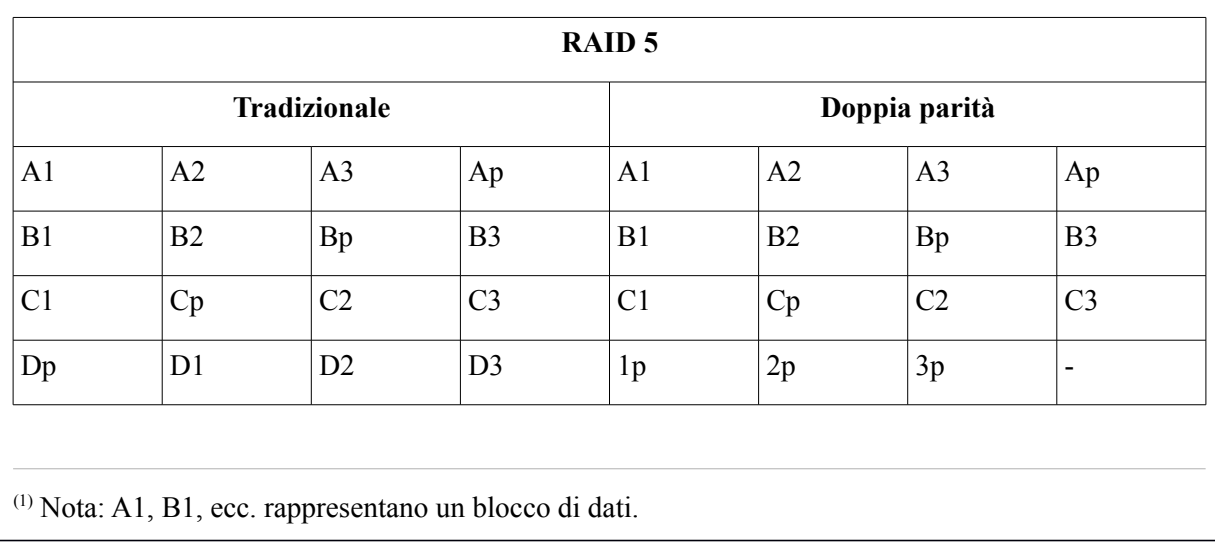

Confronto tra due soluzioni RAID<sup>(1)</sup>

Si supponga che le immagini presenti nella prima tabella siano contenute nei file *raid0.jpg, raid1.jpg , raid5.jpg* (testo alternativo a scelta dello studente).